# [Kako instalirati Linux?3](http://olujicz.ns-linux.org/linux/kako-instalirati-linux/)

Nas naslov može navesti da pomislite da ćete ovde naći uputstvo sa koracima koji su potrebni da bi ste instalirali GNU/Linux operativni sistem, ovaj tekst je zapravo posvećen koracima koji predhode instalaciji. Namenjen je onima koji nemaju iskustva sa ovim operativnim sistemom, a imaju želju da nauče više o njemu i eventualno ga probaju. Ovaj tekst vam nije potreban da bi ste instalirali Linux, ali će vam biti koristan kako bi ste izbegli eventualne probleme i uštedeli sebi vreme i živce.

Danas više nije teško instalirati Linux, zapravo smatram da je danas lakše instalirati linux nego mnoge druge operativne sisteme. Razlog za to su grafički instaleri, sve je jasno, pregledno i na klik, po prinicipu "Next-Next". Iz tog razloga sve češće se susrećem sa ljudima koji su instalirali Linux, a zapravo ne znaju ništa o njemu i onda imaju problema jer nije sve isto kao na operativnom sistemu koji su ranije koristili. Povodom toga, evo par saveta šta bi bilo dobro da uradite pre instalacije.

### 1.Informišite se

Prvo i najvažnije pravilo je **informišite se**. Ovaj prvi korak se sastoji i u svim narednim koracima. Nema potrebe da budete veliki poznavalac računara da bi ste ga koristili, dovoljno je da znate da koristite programe koji su vam potrebni. Međutim, ukoliko želite da instalirate operativni sistem, što više znate to bolje. Dakle, **informišite se što više.**

# 2. Šta je GNU/Linux?

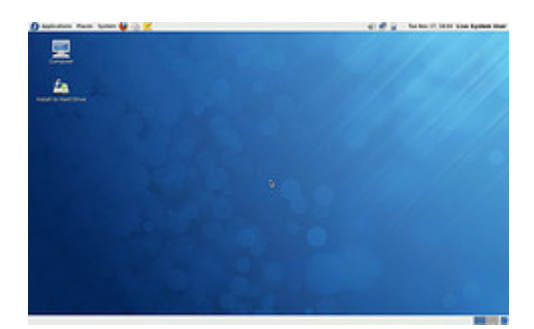

Prvi logičan korak je da znate šta instalirate.

[GNU/Linux](http://sr.wikipedia.org/wiki/GNU/Linux) je [operativni sistem,](http://sr.wikipedia.org/wiki/%D0%9E%D0%BF%D0%B5%D1%80%D0%B0%D1%82%D0%B8%D0%B2%D0%BD%D0%B8_%D1%81%D0%B8%D1%81%D1%82%D0%B5%D0%BC) isto kao MS Windows ili Mac OS X… Spada u grupu juniksolikih operativnih sistema. Opšte prihvaćen naziv je Linux, ali zapravo puno ime operativnog sistema je GNU/Linux. [Linux](http://sr.wikipedia.org/wiki/%D0%9B%D0%B8%D0%BD%D1%83%D0%BA%D1%81) je jezgro operativnog sistema ( [kernel](http://sr.wikipedia.org/wiki/Kernel) ), dok [GNUp](http://sr.wikipedia.org/wiki/%D0%93%D0%9D%D0%A3)redstavlja alate koji okružuju jezgro.

### 3. Zašto Linux?

Ima mnogo razloga zašto je Linux dobar. Ali sada ne bih trošio reči na to jer već postoji odličan sajt[www.whylinuxisbetter.net](http://www.whylinuxisbetter.net/index_ser.php?lang=ser) koji vam može dati dovoljan broj razloga da ga probate.

# 4. Koji Linux?

Nećete moći da birate između Home, Basic, Premium… varijanti. Izbor je daleko veći od toga. Zapravo postoji preko 200 verzija GNU/Linux operativnog sistema. Ove verzije se u Linux svetu nazivaju distribucije. Ovoliki broj može predstavljati problem prilikom izbora, ali ako se **informišete** stvari su veoma jednostavne. Odlično mesto na kojem možete pogledati koje sve distribucije postoje i gde ih možete nabaviti je [distrowatch.com.](http://distrowatch.com/)

**---- OSTATAK TEKSTA NIJE PRIKAZAN. CEO RAD MOŽETE PREUZETI NA SAJTU [WWW.MATURSKI.NET](http://www.maturski.net/) ----**

**[BESPLATNI GOTOVI SEMINARSKI, DIPLOMSKI I MATURSKI TEKST](http://www.maturskiradovi.net/)**

RAZMENA LINKOVA - RAZMENA RADOVA

RADOVI IZ SVIH OBLASTI, POWERPOINT PREZENTACIJE I DRUGI EDUKATIVNI MATERIJALI.

# **[WWW.SEMINARSKIRAD.ORG](http://www.seminarskirad.org/)**

### **[WWW.MAGISTARSKI.COM](http://www.magistarski.com/)**

**[WWW.MATURSKIRADOVI.NET](http://www.maturskiradovi.net/)**

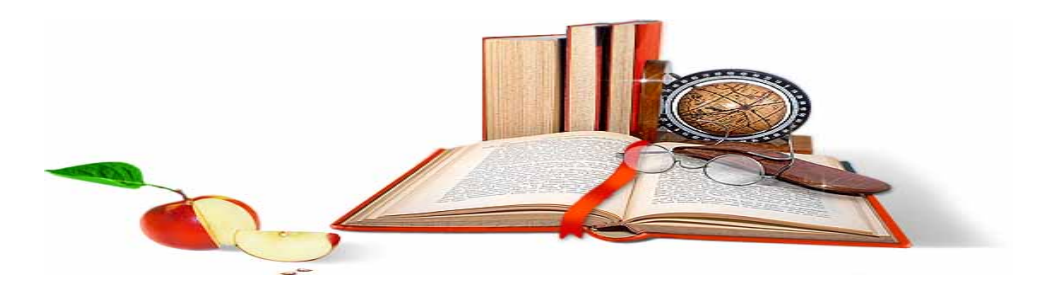

NA NAŠIM SAJTOVIMA MOŽETE PRONAĆI SVE, BILO DA JE T[O SEMINARS](http://www.maturskiradovi.net/eshop)KI, [DIPLOMSKI](http://www.maturskiradovi.net/forum/Forum-diplomski-radovi) ILI [MATURSKI](http://www.maturskiradovi.net/eshop) RAD, POWERPOINT PREZENTACIJA I DRUGI EDUKATIVNI MATERIJAL. ZA RAZLIKU OD OSTALIH MI VAM PRUŽAMO DA POGLEDATE SVAKI RAD, NJEGOV SADRŽAJ I PRVE TRI STRANE TAKO DA MOŽETE TAČNO DA ODABERETE ONO ŠTO VAM U POTPUNOSTI ODGOVARA. U BAZI SE NALAZE [GOTOVI SEMINARSKI, DIPLOMSKI I MATURSKI RADOVI](http://www.maturskiradovi.net/eshop) KOJE MOŽETE SKINUTI I UZ NJIHOVU POMOĆ NAPRAVITI JEDINSTVEN I UNIKATAN RAD. AKO [U BAZI](http://www.maturskiradovi.net/eshop) NE NAĐETE RAD KOJI VAM JE POTREBAN, U SVAKOM MOMENTU MOŽETE NARUČITI DA VAM SE IZRADI NOVI, UNIKATAN SEMINARSKI ILI NEKI DRUGI RAD RAD NA LINKU [IZRADA RADOVA.](http://www.maturski.net/izrada-radova.html) PITANJA I ODGOVORE MOŽETE DOBITI NA NAŠEM [FORUMU](http://www.maturskiradovi.net/forum) ILI NA

maturski[radovi.net@gmail.](mailto:maturskiradovi.net@gmail.com)com